## FI 008 - Eletrodinâmica I

1º Semestre de 2021 01/07/2021 Aula 27

#### $A$ ulas passadas r (*tr*) = r [*t<sup>r</sup>* (x*, t*)] <sup>1</sup> <sup>r</sup>˙ (*tr*)*·*[xr(*tr*)] v? (*t*) = *v*<sup>0</sup>? [cos (!*Bt* + ) ˆx sin (!*Bt* + ) ˆy] v<sup>k</sup> (*t*) = *v*<sup>0</sup>kˆz

Potenciais de Liénard-Wiechert: *R*  $V$ iechert:

$$
\Phi(\mathbf{x},t) = \frac{e}{|\mathbf{x} - \mathbf{r}(t_r)|} \frac{1}{1 - \frac{\dot{\mathbf{r}}(t_r) \cdot [\mathbf{x} - \mathbf{r}(t_r)]}{c|\mathbf{x} - \mathbf{r}(t_r)|}} = \frac{e}{R} \frac{1}{1 - \beta \cdot \hat{\mathbf{n}}} \Big|_{t=t_r}
$$
\n
$$
\mathbf{A}(\mathbf{x},t) = \frac{e/c}{|\mathbf{x} - \mathbf{r}(t_r)|} \frac{\dot{\mathbf{r}}(t_r)}{1 - \frac{\dot{\mathbf{r}}(t_r) \cdot [\mathbf{x} - \mathbf{r}(t_r)]}{c|\mathbf{x} - \mathbf{r}(t_r)|}} = \frac{e}{R} \frac{\beta}{1 - \beta \cdot \hat{\mathbf{n}}} \Big|_{t=t_r}
$$

Campos de Liénard-Wiechert:  $V$ iechert:

$$
\mathbf{E} = \frac{e}{(1 - \beta \cdot \hat{\mathbf{n}})^3} \left\{ \frac{\hat{\mathbf{n}} - \beta}{\gamma^2 R^2} + \frac{1}{c} \frac{\hat{\mathbf{n}} \times [(\hat{\mathbf{n}} - \beta) \times \dot{\beta}]}{R} \right\}_{t=t_r}
$$
\n
$$
\mathbf{B} = (\hat{\mathbf{n}} \times \mathbf{E})|_{t=t_r}
$$
\n
$$
\mathbf{R} = \mathbf{x} - \mathbf{r}(t_r)
$$
\n
$$
\mathbf{R} = |\mathbf{x} - \mathbf{r}(t_r)|
$$
\n
$$
\dot{\beta} = \frac{\dot{\mathbf{r}}(t_r)}{c}
$$
\n
$$
\hat{\mathbf{n}} = \frac{\mathbf{R}}{R} = \frac{\mathbf{x} - \mathbf{r}(t_r)}{|\mathbf{x} - \mathbf{r}(t_r)|}
$$
\n
$$
\dot{\beta} = \frac{\dot{\mathbf{r}}(t_r)}{c}
$$

## Aulas passadas

#### O tempo retardado  $t_r$ :  $({\bf x},t)$  está no cone de luz do futuro de  $[{\bf r}(t_{\rm r}),$ retardado *t*<sub>r</sub>:<br>no cone de luz do futuro de l

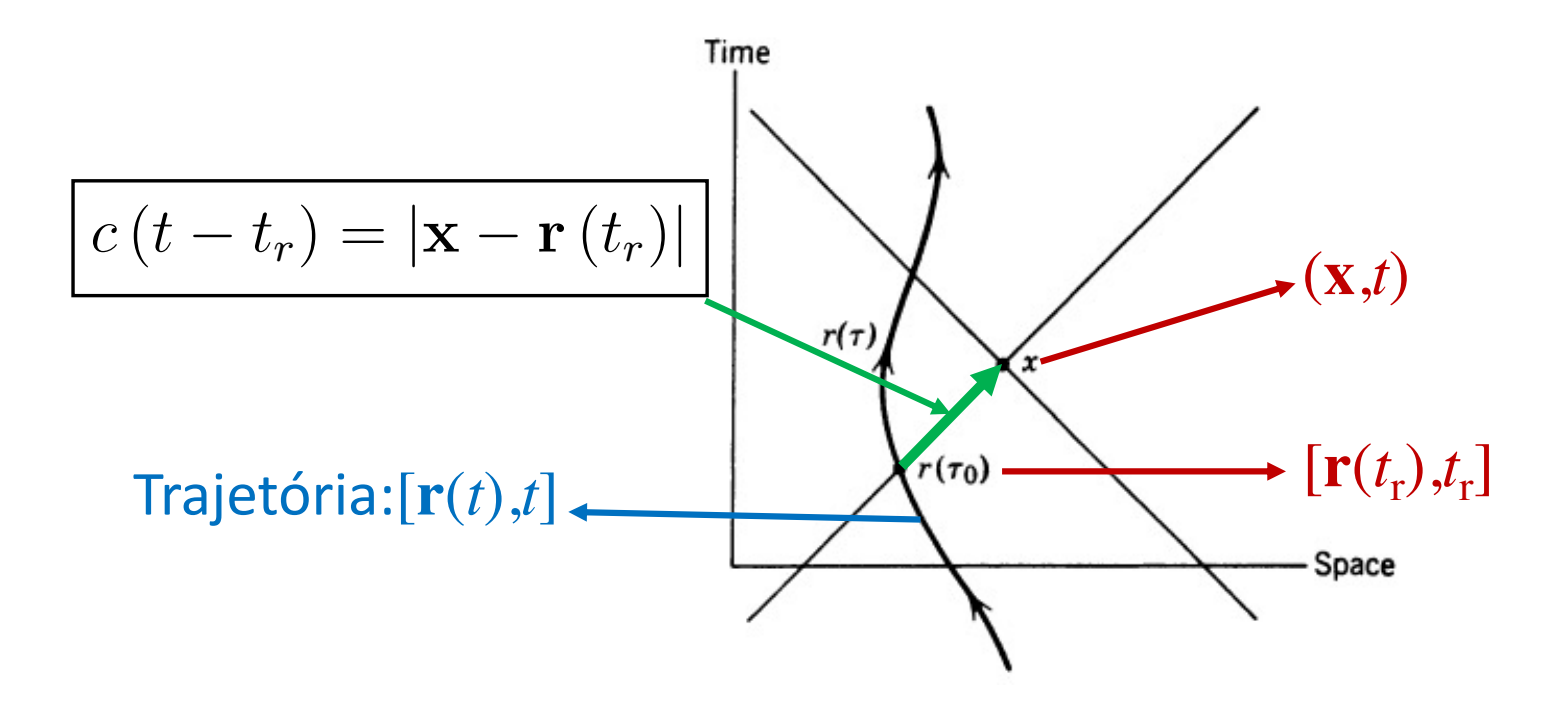

#### Aulas passadas  $\mathsf{U}$ *e* <sup>2</sup>*R*<sup>2</sup> <sup>+</sup> *c R*

Distribuição angular da potência total irradiada: B = (ˆn ⇥ E)*| t*=*tr*

$$
\frac{dP(t_r)}{d\Omega} = \frac{e^2}{4\pi c} \frac{1}{(1 - \beta \cdot \hat{\mathbf{n}})^5} \left| \hat{\mathbf{n}} \times \left[ (\hat{\mathbf{n}} - \beta) \times \hat{\beta} \right] \right|^2 \Big|_{\text{ret}}
$$

$$
\frac{dP_{\text{não-relat.}}}{d\Omega} = \frac{e^2}{4\pi c} \left| \hat{\mathbf{n}} \times \left[ \hat{\mathbf{n}} \times \hat{\beta} \right] \right|^2 = \frac{e^2 a^2}{4\pi c^3} \sin^2 \theta
$$

cia <mark>total ir</mark>ı al ia ada<br>'  $\ddot{\phantom{0}}$ *d*⌦ 4⇡*c* Potência total irradiada

Potencia total irraulada

\n
$$
P = \frac{2}{3} \frac{e^2}{c} \gamma^6 \left[ \left| \dot{\beta} \right|^2 - \left| \beta \times \dot{\beta} \right|^2 \right] \quad \text{(Fórmula de Liénard)}
$$
\n
$$
P_{\text{não-relat.}} = \frac{2}{3} \frac{e^2}{c} \left| \dot{\beta} \right|^2 = \frac{2}{3} \frac{e^2 a^2}{c^3} \quad \text{(Fórmula de Larmor)}
$$

### Perdas em aceleradores lineares *<sup>d</sup>*⌦ <sup>=</sup> *<sup>R</sup>*<sup>2</sup>ˆn *·* <sup>S</sup>

Da fórmula de Liénard:

$$
P_{lin} = \frac{2}{3} \frac{e^2}{c} \gamma^6 \dot{\beta}^2 = \frac{2}{3} \frac{e^2}{c} \left(\frac{F}{mc}\right)^2 = \frac{2}{3} \frac{e^2}{m^2 c^3} \left(\frac{dE}{dx}\right)^2
$$

$$
\frac{P_{lin}}{P_{gain}} = \frac{2}{3} \frac{e^2}{m^2 c^4} \left(\frac{dE}{dx}\right) \approx \frac{dE/dx}{10^{14} \text{ MeV/m}}
$$

Usando valores típicos:

 $\overline{a}$ 

ˆ <sup>1</sup>

*d*<sup>2</sup>*I*

$$
\frac{dE}{dx} = 50 \frac{\text{MeV}}{\text{m}} \Rightarrow \frac{P_{lin}}{P_{gain}} \approx 10^{-13}
$$

**d**  $\overline{Perdas}$ l<br>T  $\overline{a}$ por  $\frac{1}{2}$  $\overline{\phantom{a}}$ Perdas por radiação são desprezíveis. ? ˙

 $\overline{a}$ 

# Perdas em aceleradores circulares

nula de Liénard<br><sup>nula</sup> de Liénard Da fórmula de Liénard:

$$
P_{circ} = \frac{2}{3} \frac{e^2}{c} \gamma^4 \dot{\beta}^2 = \frac{2}{3} \frac{e^2}{c} \frac{\gamma^4}{\rho^2} = \frac{2}{3} \frac{e^4 B^2}{m^2 c^3} \gamma^2
$$
  
\n
$$
\delta E_{volta} \approx \frac{4\pi}{3} \frac{e^3 B}{mc^2} \gamma^3
$$
  
\n10 GeV  
\n100 m  
\n100 m  
\n100 m  
\n3.3 kG  
\n100 m  
\n3.3 kG

*d*<sup>2</sup>*I*

#### *d* Perdas na a de energia gerado nela i  $\tilde{\epsilon}$  $\overline{\phantom{a}}$  $\rm \check{a}$  0  $\rm \check{c}$ ao despreziveis, n  $\overline{\phantom{0}}$  $\bigcap$ Ĵ  $\overline{\ }$ *<sup>d</sup>*!*d*⌦ <sup>=</sup> *<sup>e</sup>*<sup>2</sup>!<sup>2</sup> 4⇡<sup>2</sup>*c* i<br>T ive: ˆn ⇥ (ˆn ⇥ ) *<sup>e</sup><sup>i</sup>*![*t*ˆn*·*r(*t*)*/c*] *dt* i<br>T Perdas não são desprezíveis, mas da ordem do ganho de energia gerado pela radiofrequência.

ˆ <sup>1</sup>

# Distribuição angular da radiação para velocidade e aceleração paralelas

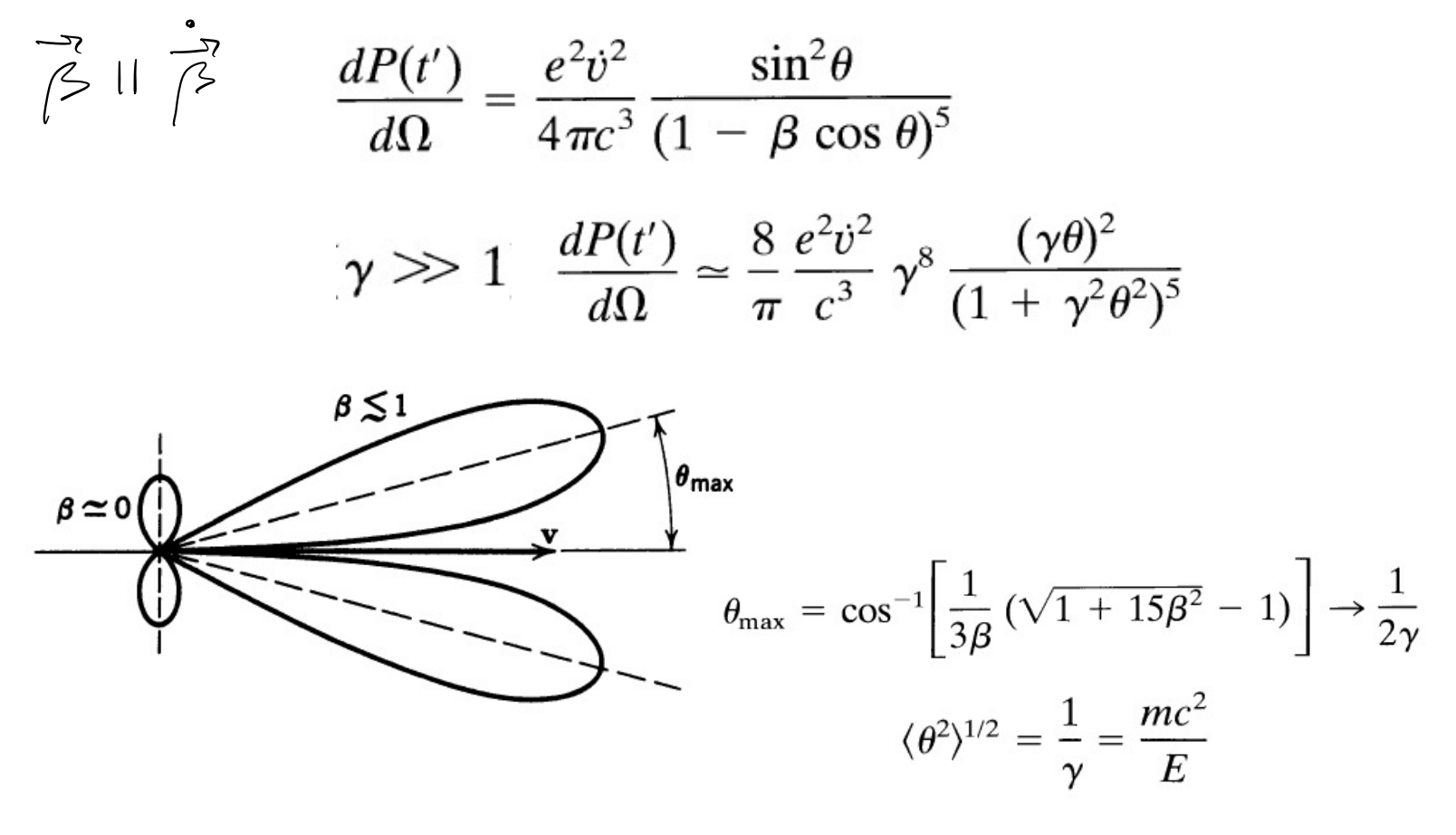

# Distribuição angular da radiação: velocidade e aceleração perpendiculares

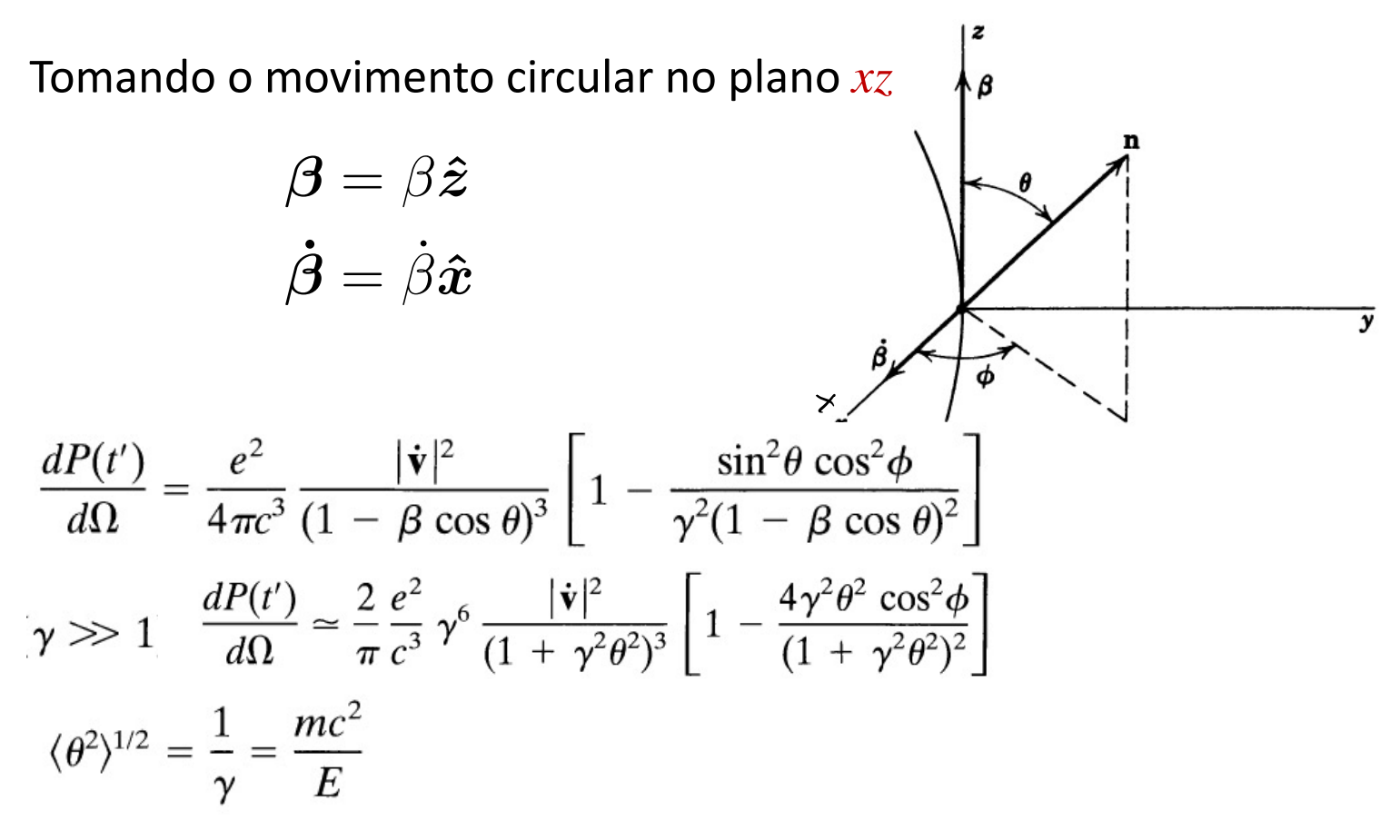

Distribuição angular da radiação: velocidade e aceleração perpendiculares

Caso não-relativístico:

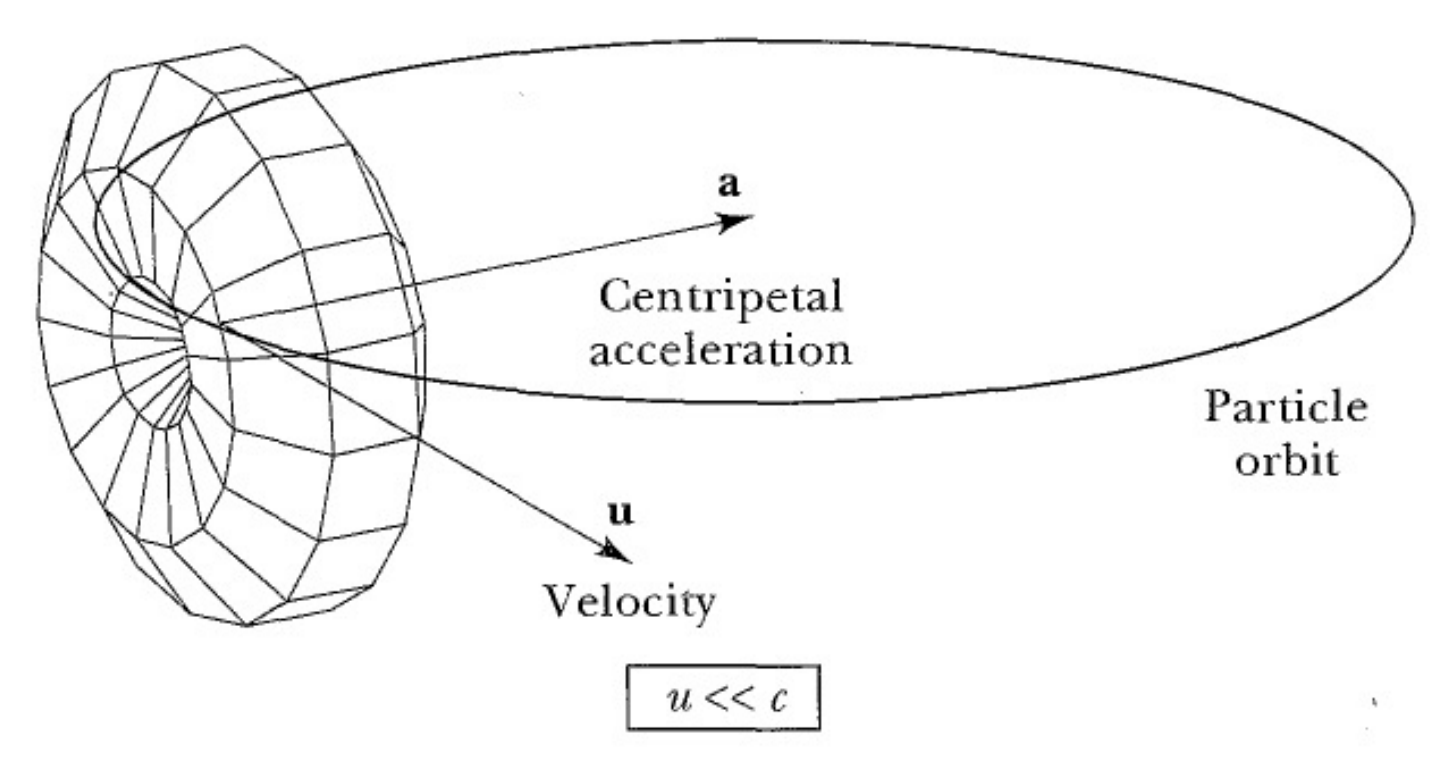

Distribuição angular da radiação: velocidade e aceleração perpendiculares

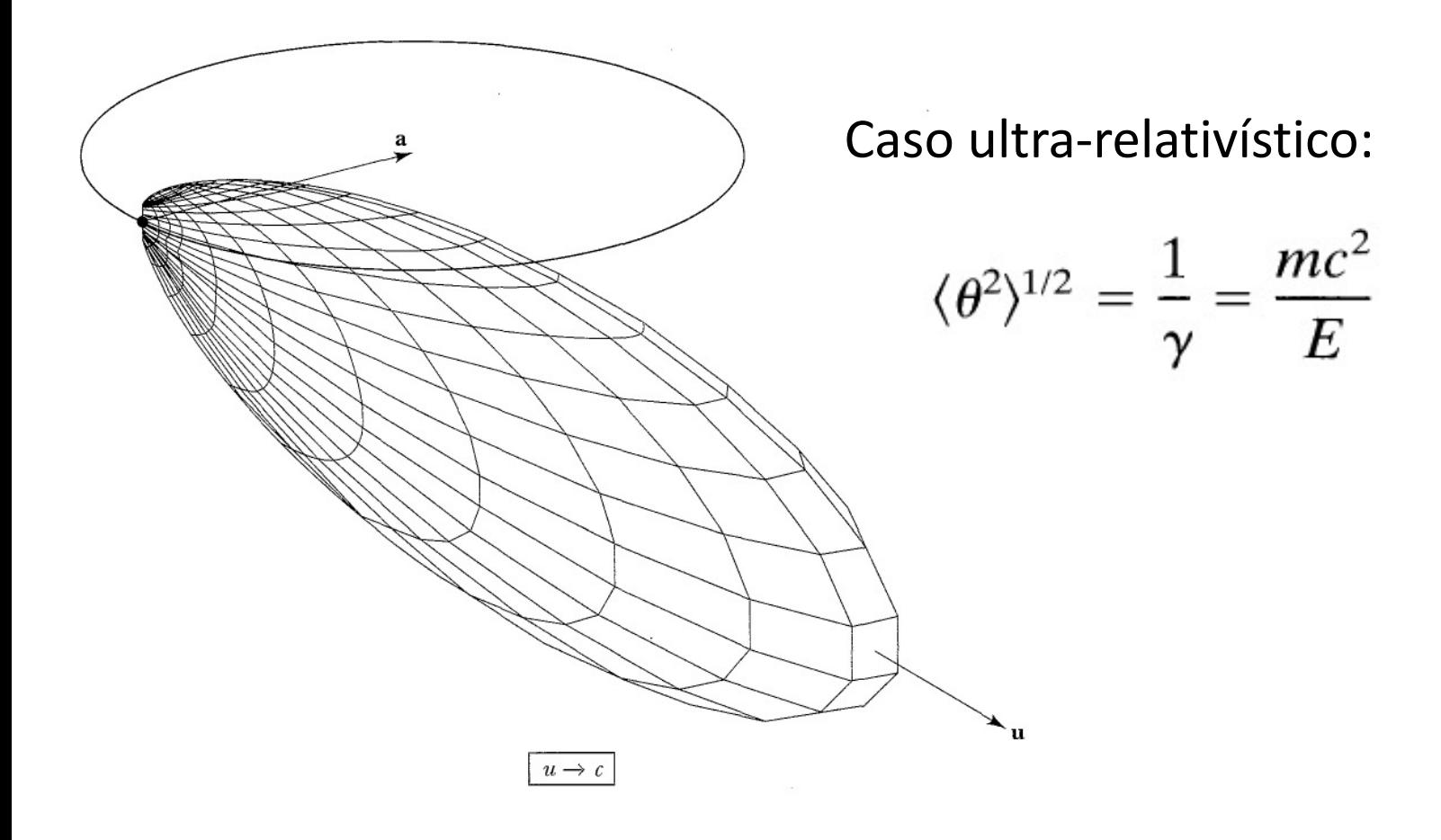

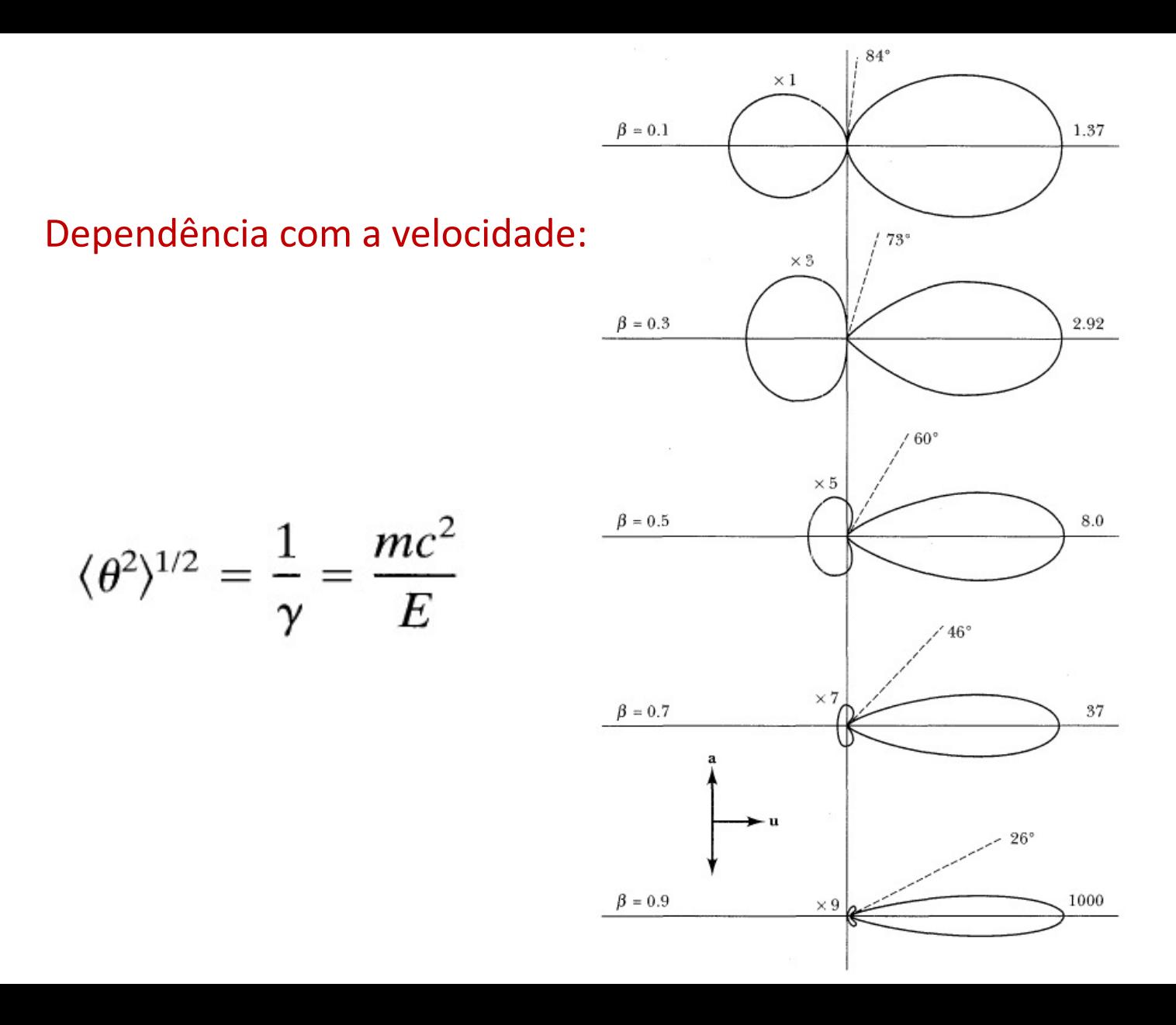

#### Distribuição espectral da radiação  $\mathbb{P}$   $\mathbb{P}$   $\mathbb{$  $\overline{\mathsf{P}}$ ້<br>ເອງ  $\overline{\mathbf{r}}$ 3 *c*3 a series de la construction de la construction de la construction de la construction de la construction de la<br>La construction de la construction de la construction de la construction de la construction de la construction

rradia a po ângulo sć ólido  $d\Omega$  e no int Energia total irradiada por ângulo sólido  $d\Omega$  e no intervalo  $[\omega,\omega+ d\omega]$ 

$$
\frac{d^2I}{d\omega d\Omega} = \frac{e^2\omega^2}{4\pi^2c} \left| \int_{-\infty}^{\infty} \hat{\mathbf{n}} \times (\hat{\mathbf{n}} \times \boldsymbol{\beta}) e^{i\omega[t-\hat{\mathbf{n}} \cdot \mathbf{r}(t)/c]} dt \right|^2
$$